#### **Visual Support Strategies**

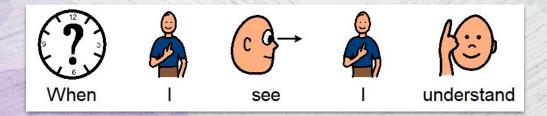

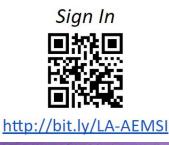

Tammy Dupre, AT Support Specialist

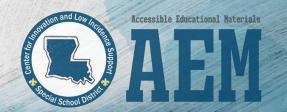

#### GOALS

• The learner will recognize the

benefits of visual strategies.

• The learner will identify visual tools for the environment, behavior,

schedules and class activities.

• The learner will be able to select the appropriate visual tool which will

support student success and

independence.

#### Visual Tools Test

- Do you have a calendar to help you organize information?
- Do you make to do lists?
- Have you ever pointed to a picture on a menu to show something you want?
- Have you ever used the "easy to follow picture instructions" when assembling something?

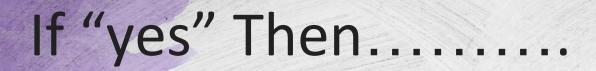

# You need Visual Tools to help you organize your life, make choices and accomplish a task.

### **Benefits of Visual Strategies**

- Decreases challenging behavior
- Decreases anxiety
- Increases calmness
- Teaches how to accept change
- Increases understanding
- Increases flexibility
- Increases independence

## Who Benefits

- Autism
- Communication Disorder
- Behavior Disorder
- Learning Disability
- Auditory Processing Disorder
- Developmental Delay
- Mental Impairment

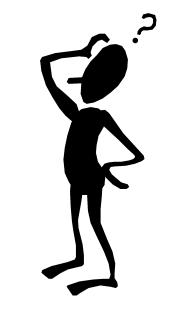

### Why Do They Function Better?

- Difficulty with:
  - Establishing attention
  - Shifting attention
  - Regaining attention
  - Background noise

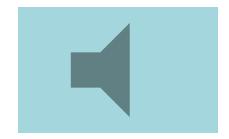

#### **Primary Function**

- Receptive communication tool
- Gives information
- Increases comprehension
- Increases understanding of tasks, activities and the environment
- Teaches skills to become independent

### **Visual Tools for the Environment**

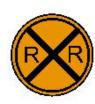

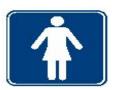

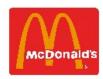

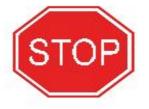

#### visual loois for the

#### Environment

- Gives boundaries
- Creates orderliness and gives stability
- Helps with structure and predictability
- Helps to function more independently
- Increases students reliability
- Enables students to become more responsible

#### **Tools for the Environment Examples**

- Label school supplies
- Feet by locker

Louisiana Accessible Educational Materials

- Picture on their locker
- Square boundary for sitting on floor/bench/bus
- Line to indicate where to line up
- Label areas in class (work/quiet areas)

Make-N-Take

#### Universal "No"

- Put over item they can not have
- Put on back of door

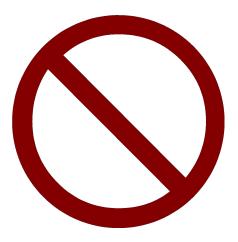

**Printable Link** 

#### **Visual Tools for Behavior**

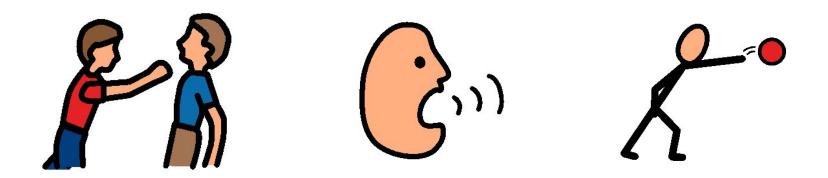

### **Visual Tools for Behavior**

- Communication breakdown = behavior problems
- Give students a visual representation of what they are doing and what they should be doing

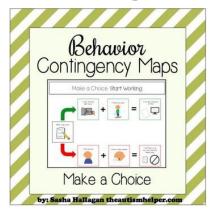

#### **Visual Tools for Behavior**

• I am working for.....

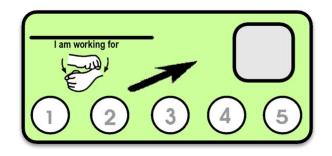

### Managing High Interests

- Teaches them an appropriate time to do the behavior
- Insert "talk time" or "free time" into schedule
- Example:
  - Talking about movies

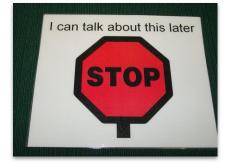

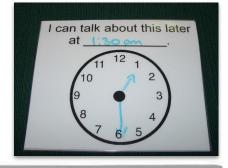

### **Managing Perfectionism**

- Provides a clear visual indication of the degree of difficulty
- Decreases anxiety and shut down

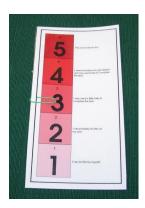

### **Teaching Self-Regulation**

- Insert behavior into the schedule
- Example:
  - hitting hit on punching bag
  - Talking about certain topic
  - Throwing throw blocks in bucket

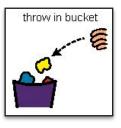

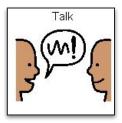

#### **Individual Visual Schedules**

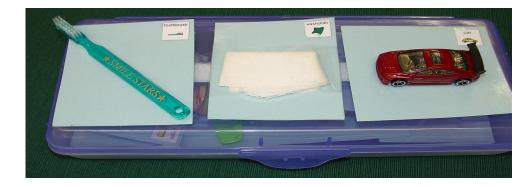

### Individual Visual Schedules

- Visual representation of activities and in what order
- Helps to organize & predict activities/events
- Teaches flexibility and how to adapt to change
- Helps to shift attention from one activity to another

#### **Individual Visual Schedules**

- Helps to get through undesirable activity if see something they like is next
- Teaches passing of time
- Provides breaks to teach self-regulation
- Increases independent functioning

### **Designing an Individual Schedule**

- Visual representation system
- Size of visual representation
- Set up of schedule
- Choices
- Length

- Location
- Transitions
- How to indicate "all done"
- Change
- Clock vs. activity

#### **Visual Representation System**

- Real object
- Miniature objects
- True object based icons (T.O.B.I's)
- Photographs
- Real drawings
- Line drawings
- Written word

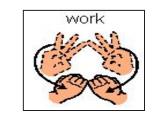

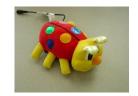

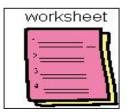

#### **Visual Representation System**

• May use different visual representations for different activities

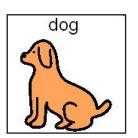

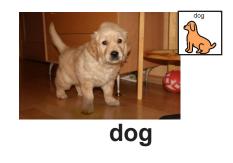

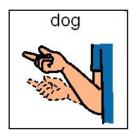

#### Size of Visual Representation

Large - hang in room

• Small - portability

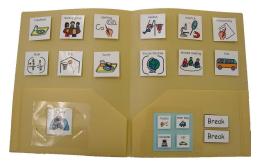

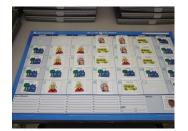

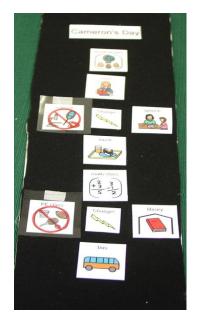

#### Schedule Set-Up

First / Then

Left to right

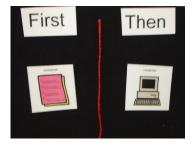

Top to bottom

Combination

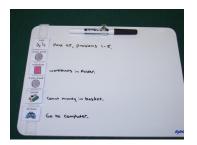

#### Must consider visual and motor skills

#### **Choices on Schedule**

- Provide choices between activities
- Gives students a sense of control

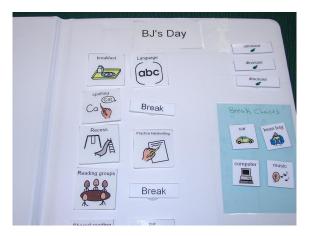

#### Length of Schedule

• Visual, cognitive or motoric issue

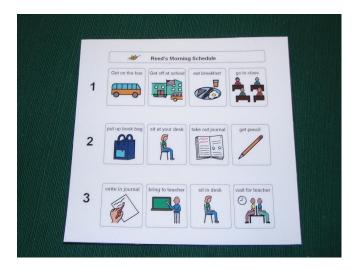

#### **Location of Schedule**

# Ability to have visual access at all times whether it is portable or not

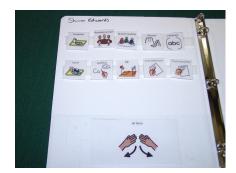

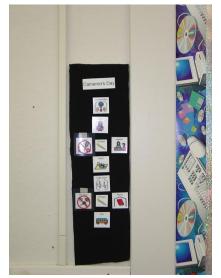

### **Transitions To & From Schedules**

• To the schedule – work toward independence

(poker chip, card)

• From the schedule to the activity – pull off

activity from schedule and bring with them

 Only give visual, physical prompts – NOT AUDITORY

m

check

#### How to Indicate "all done"

• For some students there needs to be an all done symbol or envelope

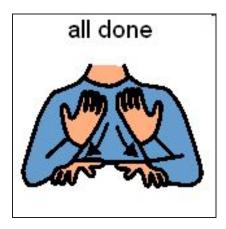

#### **Changes on a Schedule**

 Indicate changes by placing a symbol/word by the activity or placing the universal "no" symbol over the activity

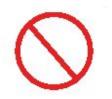

### Schedule by Clock vs. Activity

- Younger students by activity
- Older students by time or clocks

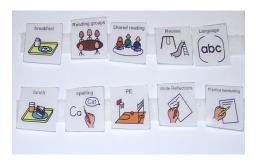

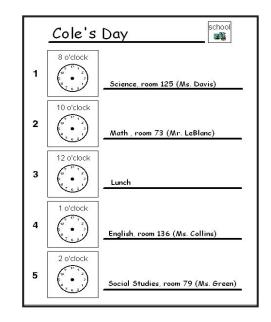

### Visual Schedule Examples

- Object schedule
- Dry erase board
- 3-ring binder
- Clip board
- Manila folder

#### **Activity Schedules**

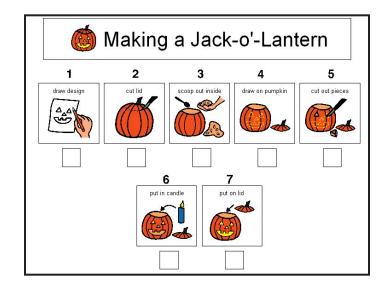

#### **Activity Schedules**

#### Step-by-step instructions on how to complete a task

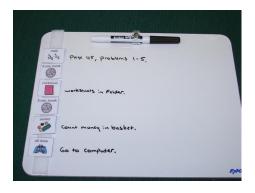

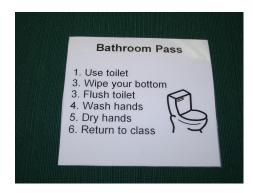

### **Activity Termination Cards**

Gives time to processCan use with a timer

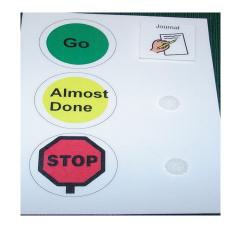

## **Break Cards**

- Helps decrease anxiety
- Teacher vs. student card

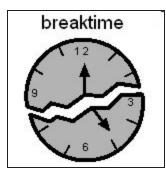

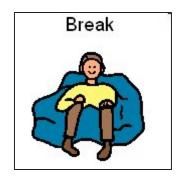

# "Wait" Cards

- Visual representation that they have to wait
- Can use with timer

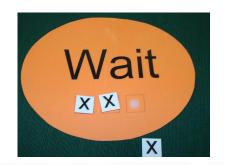

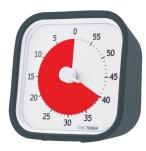

## **Emergency Cards**

- Helps them prepare for what is going to happen
- Decreases anxiety

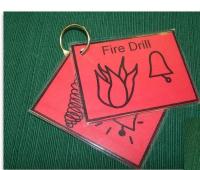

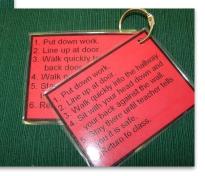

**Printable Link** 

# Helping Hand

- Reminder to ask for help
- Teaches initiation of communication

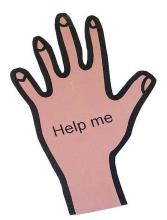

# **Visual Tools for Academics**

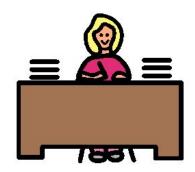

# **Class Assignments**

- Provide visual expectations of a task
- Provide step-by-step visual instructions
- Provide visuals to start and stop a task

## Examples

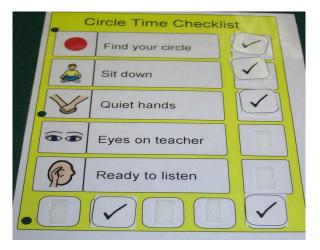

#### **Homework Checklist**

- Get homework out of green folder
- Place in tray on teachers desk
- Return to seat
- Copy homework assignment onto calendar

## Examples

### Highlight directions or details

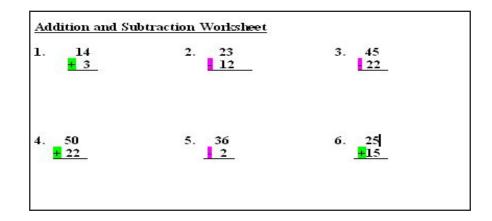

# Things To Remember

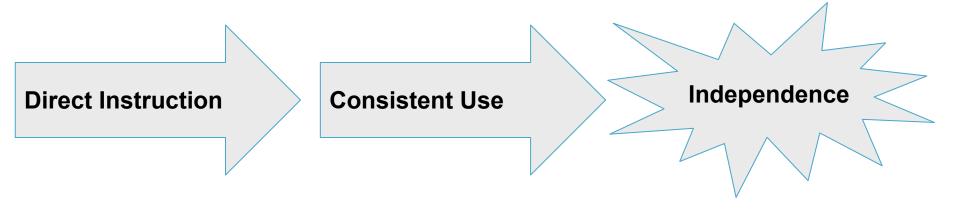

### Resources

• Visual Strategies for Improving Communication,

by Linda Hodgdon, (1995).

• Autism: Intervention and Strategies for Success,

by Susan Stokes, (2001)

### Website Resource

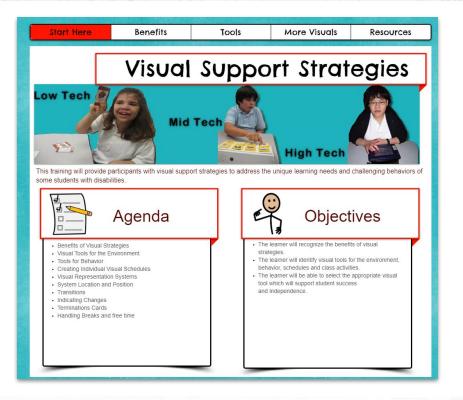

## Questions

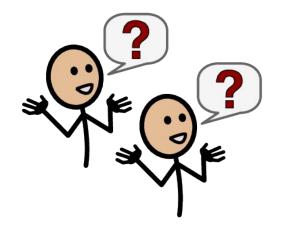

Tammy Dupre, AT Support Specialist-AEM tammy@ssdla-aem.org